<span id="page-0-0"></span>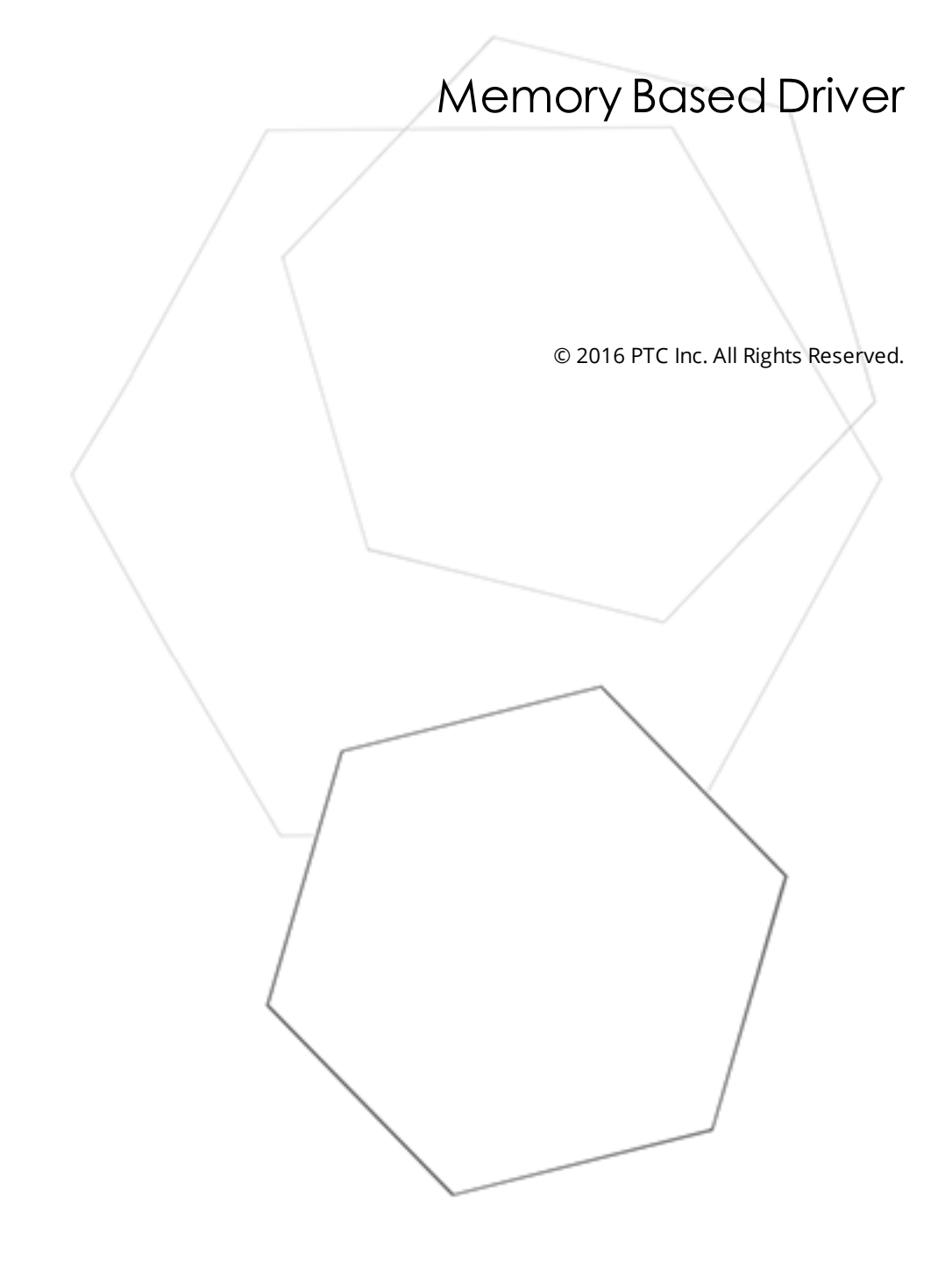

# <span id="page-1-0"></span>Table of Contents

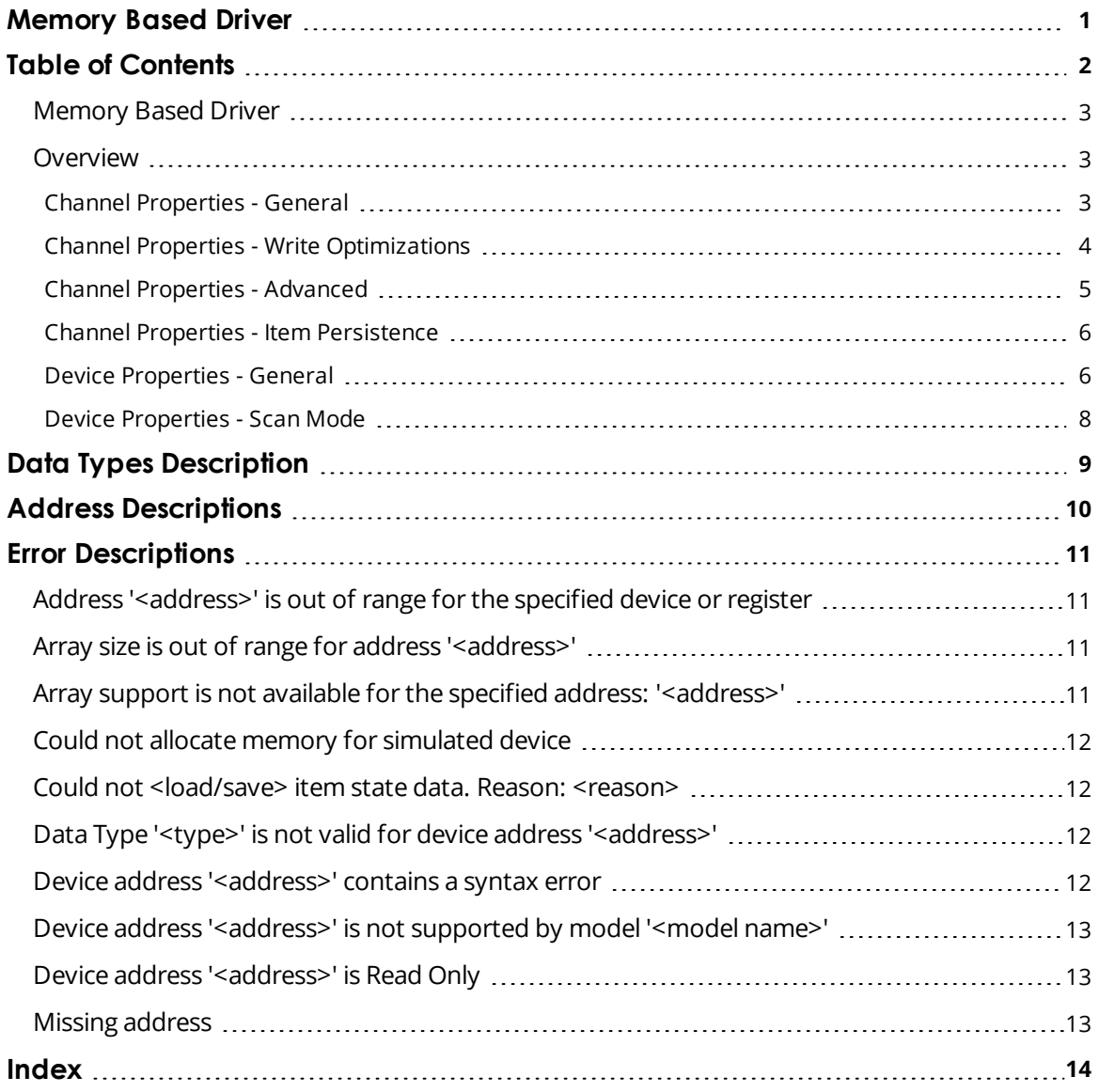

#### <span id="page-2-0"></span>**Memory Based Driver**

Help version 1.020

#### **CONTENTS**

**[Overview](#page-2-1)** What is the Memory Based Driver?

**[Channel](#page-5-0) Setup** How do I configure this driver?

#### **Data Types [Description](#page-8-0)**

What data types does this driver support?

#### **Address [Descriptions](#page-9-0)**

How do I address a data location with this driver?

#### **Error [Descriptions](#page-10-0)**

<span id="page-2-1"></span>What error messages does this driver produce?

#### **Overview**

The Memory Based Driver plugs into the industrial-based communications OPC server and acts as a simulated device, which enables users to retain tag values between server runs. For more information, refer to **[Channel](#page-5-0) Setup**.

### <span id="page-2-2"></span>**Channel Properties - General**

This server supports the use of simultaneous multiple communications drivers. Each protocol or driver used in a server project is called a channel. A server project may consist of many channels with the same communications driver or with unique communications drivers. A channel acts as the basic building block of an OPC link. This group is used to specify general channel properties, such as the identification attributes and operating mode.

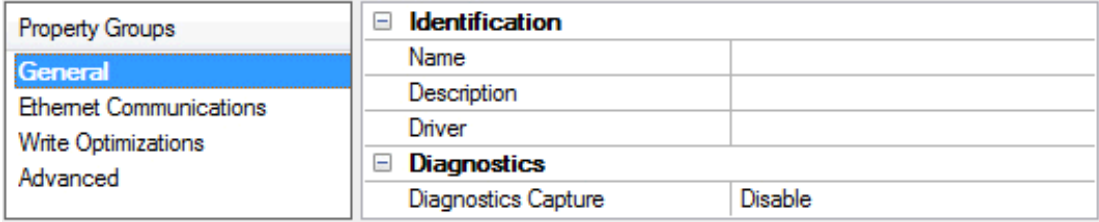

### **Identification**

**Name**: User-defined identity of this channel. In each server project, each channel name must be unique. Although names can be up to 256 characters, some client applications have a limited display window when browsing the OPC server's tag space. The channel name is part of the OPC browser information. *For information on reserved characters, refer to "How To... Properly Name a Channel, Device, Tag, and Tag Group" in the server help.*

**Description**: User-defined information about this channel.

**Many of these properties, including Description, have an associated system tag.** 

<span id="page-3-2"></span>**Driver**: Selected protocol / driver for this channel. This property specifies the device driver that was selected during channel creation. It is a disabled setting in the channel properties.

**Note**: With the server's online full-time operation, these properties can be changed at any time. This includes changing the channel name to prevent clients from registering data with the server. If a client has already acquired an item from the server before the channel name is changed, the items are unaffected. If, after the channel name has been changed, the client application releases the item and attempts to reacquire using the old channel name, the item is not accepted. With this in mind, changes to the properties should not be made once a large client application has been developed. Utilize the User Manager to prevent operators from changing properties and restrict access rights to server features.

## <span id="page-3-1"></span>**Diagnostics**

**Diagnostics Capture**: When enabled, this option makes the channel's diagnostic information available to OPC applications. Because the server's diagnostic features require a minimal amount of overhead processing, it is recommended that they be utilized when needed and disabled when not. The default is disabled.

*For more information, refer to "Communication Diagnostics" in the server help.*

Not all drivers support diagnostics. To determine whether diagnostics are available for a particular driver, open *the driver information and locate the "Supports device level diagnostics" statement.*

## <span id="page-3-0"></span>**Channel Properties - Write Optimizations**

As with any OPC server, writing data to the device may be the application's most important aspect. The server intends to ensure that the data written from the client application gets to the device on time. Given this goal, the server provides optimization properties that can be used to meet specific needs or improve application responsiveness.

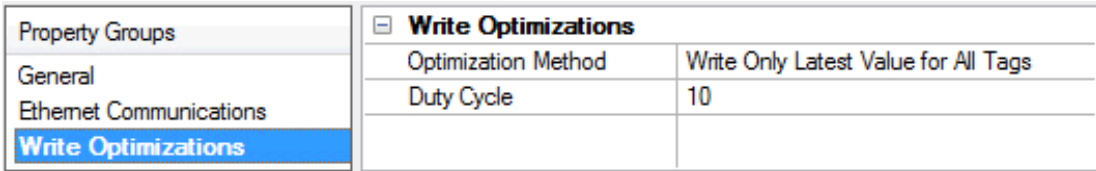

### <span id="page-3-6"></span>**Write Optimizations**

<span id="page-3-3"></span>**Optimization Method**: controls how write data is passed to the underlying communications driver. The options are:

- <span id="page-3-4"></span><sup>l</sup> **Write All Values for All Tags**: This option forces the server to attempt to write every value to the controller. In this mode, the server continues to gather write requests and add them to the server's internal write queue. The server processes the write queue and attempts to empty it by writing data to the device as quickly as possible. This mode ensures that everything written from the client applications is sent to the target device. This mode should be selected if the write operation order or the write item's content must uniquely be seen at the target device.
- <span id="page-3-5"></span><sup>l</sup> **Write Only Latest Value for Non-Boolean Tags**: Many consecutive writes to the same value can accumulate in the write queue due to the time required to actually send the data to the device. If the server updates a write value that has already been placed in the write queue, far fewer writes are needed to reach the same final output value. In this way, no extra writes accumulate in the server's queue. When the user stops moving the slide switch, the value in the device is at the correct value at

virtually the same time. As the mode states, any value that is not a Boolean value is updated in the server's internal write queue and sent to the device at the next possible opportunity. This can greatly improve the application performance.

**Note**: This option does not attempt to optimize writes to Boolean values. It allows users to optimize the operation of HMI data without causing problems with Boolean operations, such as a momentary push button.

<span id="page-4-3"></span><sup>l</sup> **Write Only Latest Value for All Tags**: This option takes the theory behind the second optimization mode and applies it to all tags. It is especially useful if the application only needs to send the latest value to the device. This mode optimizes all writes by updating the tags currently in the write queue before they are sent. This is the default mode.

<span id="page-4-1"></span>**Duty Cycle**: is used to control the ratio of write to read operations. The ratio is always based on one read for every one to ten writes. The duty cycle is set to ten by default, meaning that ten writes occur for each read operation. Although the application is performing a large number of continuous writes, it must be ensured that read data is still given time to process. A setting of one results in one read operation for every write operation. If there are no write operations to perform, reads are processed continuously. This allows optimization for applications with continuous writes versus a more balanced back and forth data flow.

**Note**: It is recommended that the application be characterized for compatibility with the write optimization enhancements before being used in a production environment.

## <span id="page-4-0"></span>**Channel Properties - Advanced**

This group is used to specify advanced channel properties. Not all drivers support all properties; so the Advanced group does not appear for those devices.

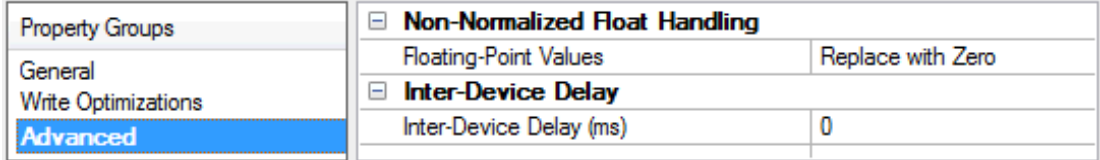

<span id="page-4-2"></span>**Non-Normalized Float Handling**: Non-normalized float handling allows users to specify how a driver handles non-normalized IEEE-754 floating point data. A non-normalized value is defined as Infinity, Not-a-Number (NaN), or as a Denormalized Number. The default is Replace with Zero. Drivers that have native float handling may default to Unmodified. Descriptions of the options are as follows:

- <sup>l</sup> **Replace with Zero**: This option allows a driver to replace non-normalized IEEE-754 floating point values with zero before being transferred to clients.
- **· Unmodified**: This option allows a driver to transfer IEEE-754 denormalized, normalized, nonnumber, and infinity values to clients without any conversion or changes.

**Note:** This property is disabled if the driver does not support floating point values or if it only supports the option that is displayed. According to the channel's float normalization setting, only real-time driver tags (such as values and arrays) are subject to float normalization. For example, EFM data is not affected by this setting.lin

*For more information on the floating point values, refer to "How To ... Work with Non-Normalized Floating Point Values" in the server help.*

**Inter-Device Delay**: Specify the amount of time the communications channel waits to send new requests to the next device after data is received from the current device on the same channel. Zero (0) disables the delay.

<span id="page-5-0"></span>**Note:** This property is not available for all drivers, models, and dependent settings.

## **Channel Properties - Item Persistence**

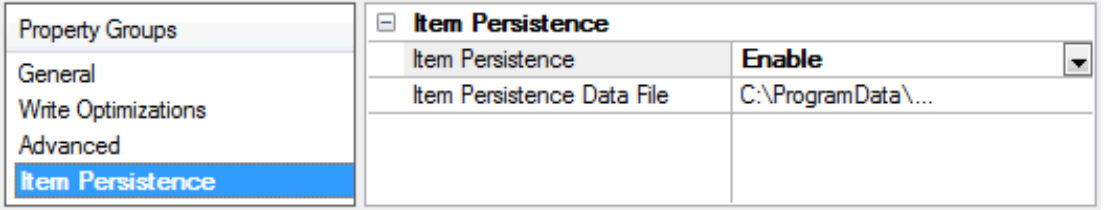

The Memory Based Driver enables users to retain tag values between server runs. When Item Persistence is activated, all D register addresses and string values for all devices on the channel will be saved upon server shutdown. The values will be restored the next time the OPC server project is opened. Descriptions of the properties are as follows:

- <sup>l</sup> **Item Persistence:** When enabled, this setting will enable item persistence. The default setting is disabled.
- <sup>l</sup> **Item persistence Data File:** This property specifies the data file's name and fully-qualified path. This data file (\*.dat) will store the address values.

**Note:** OPC server projects containing more than one channel must have a unique file name for each.

**Important:** If there is an error in restoring persistent data when an OPC server project is reopened, all data in the driver's registers will be cleared. A message will also be posted to the server's Event Log.

## <span id="page-5-1"></span>**Device Properties - General**

A device represents a single target on a communications channel. If the driver supports multiple controllers, users must enter a device ID for each controller.

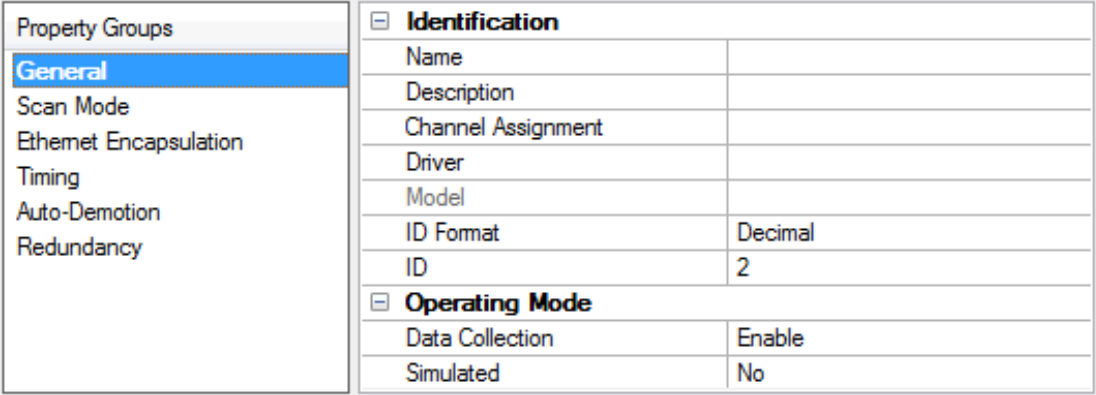

### <span id="page-5-2"></span>**Identification**

**Name**: This property specifies the name of the device. It is a logical user-defined name that can be up to 256 characters long, and may be used on multiple channels.

**Note**: Although descriptive names are generally a good idea, some OPC client applications may have a limited display window when browsing the OPC server's tag space. The device name and channel name

become part of the browse tree information as well. Within an OPC client, the combination of channel name and device name would appear as "ChannelName.DeviceName".

For more information, refer to "How To... Properly Name a Channel, Device, Tag, and Tag Group" in server *help.*

<span id="page-6-2"></span>**Description**: User-defined information about this device.

<span id="page-6-0"></span> $\bullet$  Many of these properties, including Description, have an associated system tag.

<span id="page-6-3"></span>**Channel Assignment**: User-defined name of the channel to which this device currently belongs.

<span id="page-6-5"></span>**Driver**: Selected protocol driver for this device.

**Model**: This property specifies the specific type of device that is associated with this ID. The contents of the drop-down menu depends on the type of communications driver being used. Models that are not supported by a driver are disabled. If the communications driver supports multiple device models, the model selection can only be changed when there are no client applications connected to the device.

**Note:** If the communication driver supports multiple models, users should try to match the model selection to the physical device. If the device is not represented in the drop-down menu, select a model that conforms closest to the target device. Some drivers support a model selection called "Open," which allows users to communicate without knowing the specific details of the target device. For more information, refer to the driver help documentation.

<span id="page-6-4"></span>**ID**: This property specifies the device's driver-specific station or node. The type of ID entered depends on the communications driver being used. For many communication drivers, the ID is a numeric value. Drivers that support a Numeric ID provide users with the option to enter a numeric value whose format can be changed to suit the needs of the application or the characteristics of the selected communications driver. The ID format can be Decimal, Octal, and Hexadecimal.

**Note**: If the driver is Ethernet-based or supports an unconventional station or node name, the device's TCP/IP address may be used as the device ID. TCP/IP addresses consist of four values that are separated by periods, with each value in the range of 0 to 255. Some device IDs are string based. There may be additional properties to configure within the ID field, depending on the driver. For more information, refer to the driver's help documentation.

### <span id="page-6-1"></span>**Operating Mode**

**Data Collection**: This property controls the device's active state. Although device communications are enabled by default, this property can be used to disable a physical device. Communications are not attempted when a device is disabled. From a client standpoint, the data is marked as invalid and write operations are not accepted. This property can be changed at any time through this property or the device system tags.

<span id="page-6-6"></span>**Simulated**: This option places the device into Simulation Mode. In this mode, the driver does not attempt to communicate with the physical device, but the server continues to return valid OPC data. Simulated stops physical communications with the device, but allows OPC data to be returned to the OPC client as valid data. While in Simulation Mode, the server treats all device data as reflective: whatever is written to the simulated device is read back and each OPC item is treated individually. The item's memory map is based on the group Update Rate. The data is not saved if the server removes the item (such as when the server is reinitialized). The default is No.

**Notes**:

**7**

- 1. This System tag (\_Simulated) is read only and cannot be written to for runtime protection. The System tag allows this property to be monitored from the client.
- 2. In Simulation mode, the item's memory map is based on client update rate(s) (Group Update Rate for OPC clients or Scan Rate for native and DDE interfaces). This means that two clients that reference the same item with different update rates return different data.

 Simulation Mode is for test and simulation purposes only. It should never be used in a production environment.

## <span id="page-7-0"></span>**Device Properties - Scan Mode**

The Scan Mode specifies the subscribed-client requested scan rate for tags that require device communications. Synchronous and asynchronous device reads and writes are processed as soon as possible; unaffected by the Scan Mode properties.

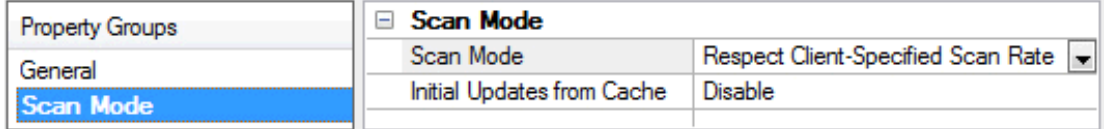

<span id="page-7-7"></span>**Scan Mode**: specifies how tags in the device are scanned for updates sent to subscribed clients. Descriptions of the options are:

- <span id="page-7-5"></span><span id="page-7-4"></span><sup>l</sup> **Respect Client-Specified Scan Rate**: This mode uses the scan rate requested by the client.
- <sup>l</sup> **Request Data No Faster than Scan Rate**: This mode specifies the maximum scan rate to be used. The valid range is 10 to 99999990 milliseconds. The default is 1000 milliseconds. **Note**: When the server has an active client and items for the device and the scan rate value is increased, the changes take effect immediately. When the scan rate value is decreased, the changes do not take effect until all client applications have been disconnected.
- <span id="page-7-3"></span><sup>l</sup> **Request All Data at Scan Rate**: This mode forces tags to be scanned at the specified rate for subscribed clients. The valid range is 10 to 99999990 milliseconds. The default is 1000 milliseconds.
- <span id="page-7-1"></span><sup>l</sup> **Do Not Scan, Demand Poll Only**: This mode does not periodically poll tags that belong to the device nor perform a read to get an item's initial value once it becomes active. It is the client's responsibility to poll for updates, either by writing to the \_DemandPoll tag or by issuing explicit device reads for individual items. *For more information, refer to "Device Demand Poll" in server help*.
- <span id="page-7-6"></span><sup>l</sup> **Respect Tag-Specified Scan Rate**: This mode forces static tags to be scanned at the rate specified in their static configuration tag properties. Dynamic tags are scanned at the client-specified scan rate.

<span id="page-7-2"></span>**Initial Updates from Cache**: When enabled, this option allows the server to provide the first updates for newly activated tag references from stored (cached) data. Cache updates can only be provided when the new item reference shares the same address, scan rate, data type, client access, and scaling properties. A device read is used for the initial update for the first client reference only. The default is disabled; any time a client activates a tag reference the server attempts to read the initial value from the device.

## <span id="page-8-0"></span>**Data Types Description**

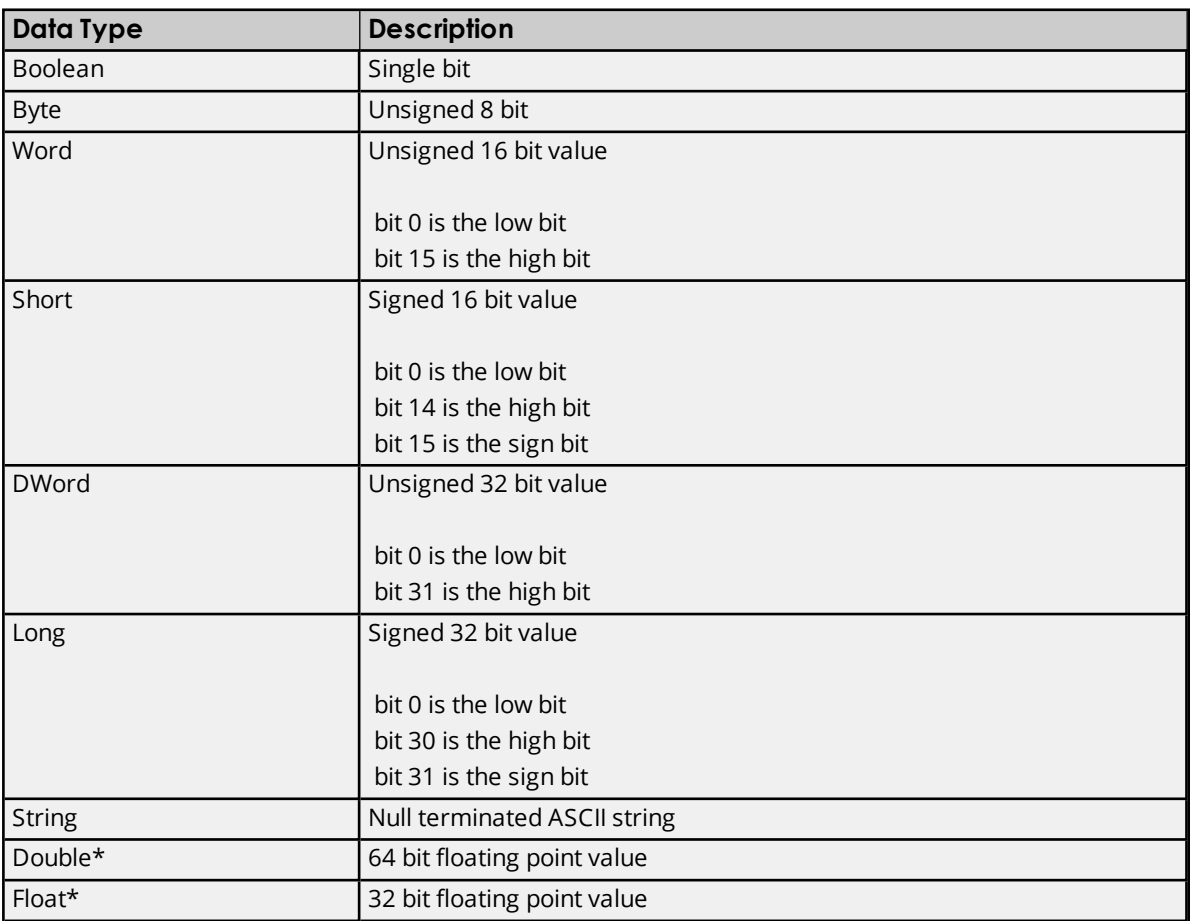

\*The descriptions assume the default setting; that is, first DWord low data handling of 64 bit data types and first word low data handling of 32 bit data types.

## <span id="page-9-0"></span>**Address Descriptions**

The address specified must allow for the data type's full size. This means that users cannot write past the end of the data range. Furthermore, all data types (except Boolean and String) support arrays by appending the [r] or [r][c] notation to the address. The default data types are shown in **bold**.

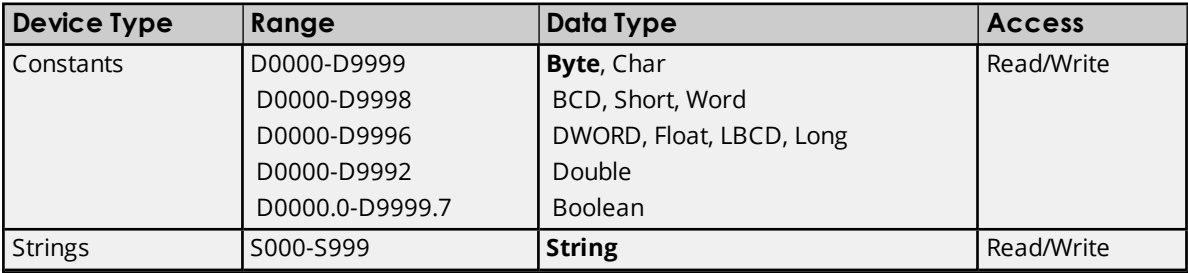

**Note:** This is a byte-based driver. Each register is one byte. For example, if users were to read a single word starting at address D0, the word would consist of addresses D0 and D1.

## <span id="page-10-0"></span>**Error Descriptions**

The following error/warning messages may be generated. The messages are listed here in alphabetical order.

**Address ['<address>'](#page-10-1) is out of range for the specified device or register Array size is out of range for address ['<address>'](#page-10-2) Array support is not available for the specified address: ['<address>'](#page-10-3) Could not allocate memory for [simulated](#page-11-0) device Could not [<load/save>](#page-11-1) item state data. Reason: <reason> Data Type '<type>' is not valid for device address ['<address>'](#page-11-2) Device address ['<address>'](#page-11-3) contains a syntax error Device address ['<address>'](#page-12-0) is not supported by model '<model name>' Device address ['<address>'](#page-12-1) is Read Only Missing [address](#page-12-2)**

## <span id="page-10-1"></span>**Address '<address>' is out of range for the specified device or register**

#### **Error Type:**

Warning

#### **Possible Cause:**

A tag address that has been specified statically references a location that is beyond the range of supported locations for the device.

#### **Solution:**

<span id="page-10-2"></span>Verify that the address is correct; if it is not, re-enter it in the client application.

#### **Array size is out of range for address '<address>'**

#### **Error Type:**

Warning

#### **Possible Cause:**

A tag address that has been specified statically is requesting an array size that is too large for the address type or block size of the driver.

#### **Solution:**

Re-enter the address in the client application to specify a smaller value for the array or a different starting point.

### <span id="page-10-3"></span>**Array support is not available for the specified address: '<address>'**

#### **Error Type:**

Warning

#### **Possible Cause:**

A tag address that has been specified statically contains an array reference for an address type that doesn't support arrays.

#### **Solution:**

<span id="page-11-0"></span>Re-enter the address in the client application to remove the array reference or correct the address type.

## **Could not allocate memory for simulated device**

#### **Error Type:**

Warning

#### **Possible Cause:**

The driver could not acquire memory resources needed for simulated device.

#### **Solution:**

- 1. Close any unneeded applications.
- 2. Increase the computer's physical or virtual memory.

## <span id="page-11-1"></span>**Could not <load/save> item state data. Reason: <reason>**

#### **Error Type:**

Warning

### **Possible Cause:**

The driver could not load or save item state data for the specified reason. Possible reasons may include corrupt data files, inadequate disk space, invalid drive in path, or deleted or renamed data files.

#### **Solution:**

Solution depends on the reason given in the error message.

#### **Note:**

<span id="page-11-2"></span>Previous state data will be lost in the case of file corruption or deletion.

### **Data Type '<type>' is not valid for device address '<address>'**

#### **Error Type:**

Warning

### **Possible Cause:**

A tag address that has been specified statically has been assigned an invalid data type.

#### **Solution:**

<span id="page-11-3"></span>Modify the requested data type in the client application.

### **Device address '< address>' contains a syntax error**

## **Error Type:**

Warning

#### **Possible Cause:**

A tag address that has been specified statically contains one or more invalid characters.

### **Solution:**

Re-enter the address in the client application.

## <span id="page-12-0"></span>**Device address '<address>' is not supported by model '<model name>'**

#### **Error Type:**

Warning

### **Possible Cause:**

A tag address that has been specified statically references a location that is valid for the communications protocol but not supported by the target device.

### **Solution:**

<span id="page-12-1"></span>Verify that the address is correct; if it is not, re-enter it in the client application.

## **Device address '< address>' is Read Only**

**Error Type:** Warning

#### **Possible Cause:**

A tag address that has been specified statically has a requested access mode that is not compatible with what the device supports for that address.

#### **Solution:**

<span id="page-12-2"></span>Change the access mode in the client application.

## **Missing address**

## **Error Type:**

Warning

#### **Possible Cause:**

A tag address that has been specified statically has no length.

#### **Solution:**

Re-enter the address in the client application.

# <span id="page-13-0"></span>Index

## **A**

Address '<address>' is out of range for the specified device or register [11](#page-10-1) Address Descriptions [10](#page-9-0) Advanced Channel Properties [5](#page-4-0) Array size is out of range for address '<address>' [11](#page-10-2) Array support is not available for the specified address: '<address>' [11](#page-10-3)

## **C**

Channel Assignment [7](#page-6-0) Channel Properties - General [3](#page-2-2) Channel Properties - Write Optimizations [4](#page-3-0) Could not <load/save> item state data. Reason: <reason> [12](#page-11-1) Could not allocate memory for simulated device [12](#page-11-0)

## **D**

Data Collection [7](#page-6-1) Data Type '<type>' is not valid for device address '<address>' [12](#page-11-2) Data Types Description [9](#page-8-0) Description [7](#page-6-2) Device address '<address>' contains a syntax error [12](#page-11-3) Device address '<address>' is not supported by model '<model name>' [13](#page-12-0) Device address '<address>' is Read Only [13](#page-12-1) Device Properties - General [6](#page-5-1) Diagnostics [4](#page-3-1) Do Not Scan, Demand Poll Only [8](#page-7-1) Driver [4,](#page-3-2) [7](#page-6-3) Duty Cycle [5](#page-4-1)

## **E**

Error Descriptions [11](#page-10-0)

## **H**

Help Contents [3](#page-2-0)

## **I**

ID [7](#page-6-4) IEEE-754 floating point [5](#page-4-2) Initial Updates from Cache [8](#page-7-2) Item Persistence [6](#page-5-0)

## **M**

Missing address [13](#page-12-2) Model [7](#page-6-5)

## **N**

Name [6](#page-5-2) Non-Normalized Float Handling [5](#page-4-2)

## **O**

Optimization Method [4](#page-3-3) Overview [3](#page-2-1)

## **R**

Request All Data at Scan Rate [8](#page-7-3) Request Data No Faster than Scan Rate [8](#page-7-4) Respect Client-Specified Scan Rate [8](#page-7-5) Respect Tag-Specified Scan Rate [8](#page-7-6)

## **S**

Scan Mode [8](#page-7-7) Simulated [7](#page-6-6)

## **W**

Write All Values for All Tags [4](#page-3-4) Write Only Latest Value for All Tags [5](#page-4-3) Write Only Latest Value for Non-Boolean Tags [4](#page-3-5) Write Optimizations [4](#page-3-6)